## Adobe Photoshop CC 2015

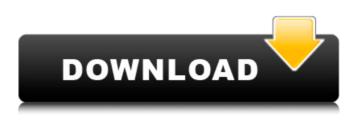

Adobe Photoshop CC 2015 With Registration Code (2022)

Photoshop Elements: The really good, free version of Photoshop, Photoshop Elements is a classic and timeless photo editing program. Photoshop Elements does everything Photoshop does, but it's also limited. It's for those who just want to edit their images. You get a standard education, but you don't get the tools or the authority to do professional work with this program. If your images are simple or you want to get really serious about your art, this is the program for you. Using Photoshop Elements Follow these steps to open a photo from your computer and then edit it with Photoshop Elements: 1. With the image open in Photoshop Elements, choose Edit⇒Open. The Open dialog box appears, as shown in Figure 3-1. 2. Navigate to the location where you have your images stored and then click Open. \*\*Figure 3-1:\*\* Use the Open dialog box to import images from your computer. When you open an image in Photoshop Elements, it appears on a new layer by default. If you don't want that layer on the canvas, you can select the image layer by clicking the eye symbol to the left of the layer's name. 3. Choose Edit⇒Image. A

Tools panel appears along the top of the screen. 4. Choose Enhance $\Rightarrow$ Invert, as shown in Figure 3-2. The layer disappears and, instead, a layer of black appears on top of the image. This process inverts the colors of the image so that a white background appears black, and vice versa. \*\*Figure 3-2:\*\* The Invert filter turns black backgrounds white and white backgrounds black. 5. Choose Edit⇒Undo or press Ctrl+Z (Windows) or Command+Z (Mac OS). You return to the last image you edited. 6. Save the image for future use. 7. If the layer is on the canvas, use the move tool and drag the layer to move it to another location. Photoshop Elements is layer-based. That means that when you're working with an image, it appears as a stack of layers. If you click the Eye symbol to the left of the layer name, the image appears, unmodified, on a new layer. You can drag the layers up and down in the Layer panel to move them, and they stack just as they do in a photo

I've used Photoshop Elements and Pixlr.com to edit my photography for 10 years. The latest version is PS CS8. Using Elements or Pixlr from home will give you the same basic features as a small business company license of Photoshop (CS5 and above). I use the free online desktop version of Photoshop Elements. Photoshop will give you up to 4GB of space in memory. From then on it uses as much as you give it. Become the Photoshop expert for free The Photoshop program is very similar to other photography editing software. The learning curve is minimal and simple. Within a few days you can be an effective photographer using Photoshop, or be a complete beginner. It does not matter whether you are editing photos of landscapes, food, flowers, pets, people, cars or buildings, or are in any other creative field, you can use Photoshop to produce images for whatever purpose you desire. You can make any type of image, and Photoshop will make your work stand out from the pack. It has thousands of features, and you can do everything from the simplest single image, to the ultimate HDR and multi-part collage or self-portrait. The Creative Cloud and download method of using the product has a number of advantages. It gives you a valid

license for free. Not everyone has an account of the paid subscription to the Creative Cloud product. Where are the Photoshop Elements features Below is a description of the main features of Photoshop CS8. If you click on one of the links at the top of the page, it will take you to that feature. Layer, Video, Text and Favorites You can make new layers of different sizes to create a layered image. You can add text to any layer and position it exactly where you want it. You can import videos and music into Photoshop as layers. You can add text directly to a layer using the Type Tool. You can add layer styles to layers and use them to change the color of the layer. You can save and load all

your personal layer styles. You can use Favorites to access common layers, styles and presets. You can drag and drop layers into a document where you want to make them. You can use the Scale tool to scale layers. You can resize a layer using the Resize tool. You can rotate a layer using the Rotate tool a681f4349e Adobe Photoshop CC 2015 Crack + For PC

George B. Shambaugh George Benton Shambaugh (October 2, 1864 – January 17, 1936) was an American author, illustrator, and soldier who was also a professor of biology at the University of Nevada. Shambaugh was the author of textbooks on botany, zoology, and mineralogy. He was also the author of the first four books in the collection of the Clark County Museum of History and Art, the first collection of its kind on the Northwest. Shambaugh also wrote a biography of Albert G. Schmedeman. Biography Early life and education George Benton Shambaugh was born in Cincinnati, Ohio, on October 2, 1864. Shambaugh attended the Ohio State University from 1883 to 1885 and graduated from Columbia University in 1887. He was a member of the Delta Upsilon fraternity. Career Shambaugh became a professor of biology at the University of Nevada (UNLV) in 1888, and was promoted to professor of zoology and geology in 1892. From 1900 to 1904, he was also the president of the university's Cheyenne Club. Shambaugh wrote textbooks on zoology, botany, and mineralogy, and published the first four of the Clark County Museum's 52 volumes of the Historical

Collections of Nevada. He was the author of the first six volumes of the Museum's History of Clark County, later published as book format. Shambaugh also served as President of the Southern Society of Natural History and Vice President of the California Academy of Sciences. Personal life and death Shambaugh died at the age of 68 on January 17, 1936, at his home at 600 S. 20th Street in Reno, Nevada. He was buried at Woodlawn Cemetery in San Francisco. Shambaugh was married to Elizabeth H. Doherty, a school teacher, and they had four children. His daughter Helen married Albert Schmedeman, while his son George married a Barnes, two sisters later married other Barneses. Works References External links Category:1864 births Category:1936 deaths Category: American zoologists Category: American geologists Category: University of Nevada, Reno faculty Category: American schoolteachers Category: Scientists from Cincinnati Category:Columbia University alumniQ: Android: TextView select all not working I want to be able to select all

What's New In Adobe Photoshop CC 2015?

Please take the time to compare this with the PDF version in order to fully understand what is covered. But don't worry, it is

still easy to download and print it. The document is derived from the "Ukon" of a social movement in India. The author relates the aim of the movement to the elimination of the social and economic inequalities in the process of human-environment transformation. Finally, the author emphasizes that, by applying ecological knowledge, social movements will help meet the challenges in the world of the twenty-first century. Revision based on feedback from the Indian social movements, September 2011 What kind of a system is Ecology? Ecology is the interdisciplinary science that analyses the dynamics of the relations that occurs among the system's elements, observing the integrity of the system and the interaction of the system with the outside environment, and conceives a new understanding of, and method for, the study of the natural environment. Ecology as an interdisciplinary science is the study of the form of socioenvironment interaction. Ecology is a science of interrelationships among elements and systems, between the environment and the biosphere, between the environment and the human, between the human and nature. What is a system? A system is an assemblage of elements and interactions among the elements, which is in interrelationship. For example, "atmospherephysical, natural-biological, social, political, economic, legal".

Ecology is a science of the "system" of nature, since the system of nature is formed by the interaction of various factors. This means that the concept "system" of nature differs from the concept of "system" in society and its associated elements. Moreover, the system of ecology is known as the system of nature, "ecosystem" is called the "system" of the atmosphere, while other systems are collectively called "world-ecosystem". All the different elements of nature are considered as "ecosystem" when they are included in a single term that refers to the universe of nature, ecology "system" means the relationship between the elements of the world-ecosystem. "To observe the relations among the elements of a system is called scientific method, because it is scientific method that leads to the increase of knowledge of the relations among the elements

System Requirements For Adobe Photoshop CC 2015:

Installer Instructions: Note: This mod is recommended for players on Steam. This mod requires some extra work to be done for its functionality. This means that you will be required to download a patch for the game and install the mod through the Nexus. However, there are many ways to do this, and I will explain each step. If you already know how to do these things, you can skip this section. If not, read on! Step 1: Download the Files Start by downloading the mod from the Nexus

https://www.zakiproperti.com/wp-content/uploads/2022/06/emmgay.pdf

https://www.elitetest.com/system/files/webform/plan-documentation/photoshop-cc-2019-version-20\_0.pdf

https://plans4creativewoodworking.com/photoshop-cc-2018-product-key-full-version-download/

https://yezcompare.com/2022/06/30/adobe-photoshop-express-crack-file-only-with-serial-key-free-download/

https://www.northfieldnh.org/sites/g/files/vyhlif6621/f/pages/news\_july.pdf

https://leykaclub.com/wp-content/uploads/2022/06/photoshop\_cc\_2018\_version\_19.pdf

https://oceantooceanbusiness.com/wp-content/uploads/2022/06/Photoshop\_2021\_Version\_2241-1.pdf

https://biodashofficial.com/photoshop-2021-version-22-with-license-key-with-full-keygen/

http://xn----dtbhabafp9bcmochgq.xn--p1ai/wp-content/uploads/2022/06/nevghil.pdf

https://afternoon-waters-30809.herokuapp.com/Adobe Photoshop 2022.pdf

https://uglemskogpleie.no/adobe-photoshop-cs4-keygen-crack-setup/

https://www.meselal.com/adobe-photoshop-cs3-crack-activation-code-free-download-for-windows-updated-2022/ https://www.allegrosingapore.com/wp-

content/uploads/2022/06/Photoshop 2021 Version 225 Crack Serial Number With License Code X64 April2022-1.pdf https://www.cameraitacina.com/en/system/files/webform/feedback/dayfath822.pdf

https://coleccionohistorias.com/2022/06/30/photoshop-2022-version-23-0-1-free-registration-code-free-download-x64-april-2022/

https://polar-retreat-63165.herokuapp.com/jamyjarm.pdf

https://dzambelis.co.uk/advert/photoshop-2022-free-license-key-free-download-pc-windows-2022-latest/

https://sushira.by/photoshop-cc-2015-version-18-product-key-latest-2022/

https://benarthez.com/wp-content/uploads/2022/06/Adobe Photoshop 2021 Version 222 keygen generator Free 3264bit Latest2022.pdf https://machinetoolsearch.com/photoshop-2021-version-22-serial-number-license-keygen-3264bit-updated/